**وصف المقرر**

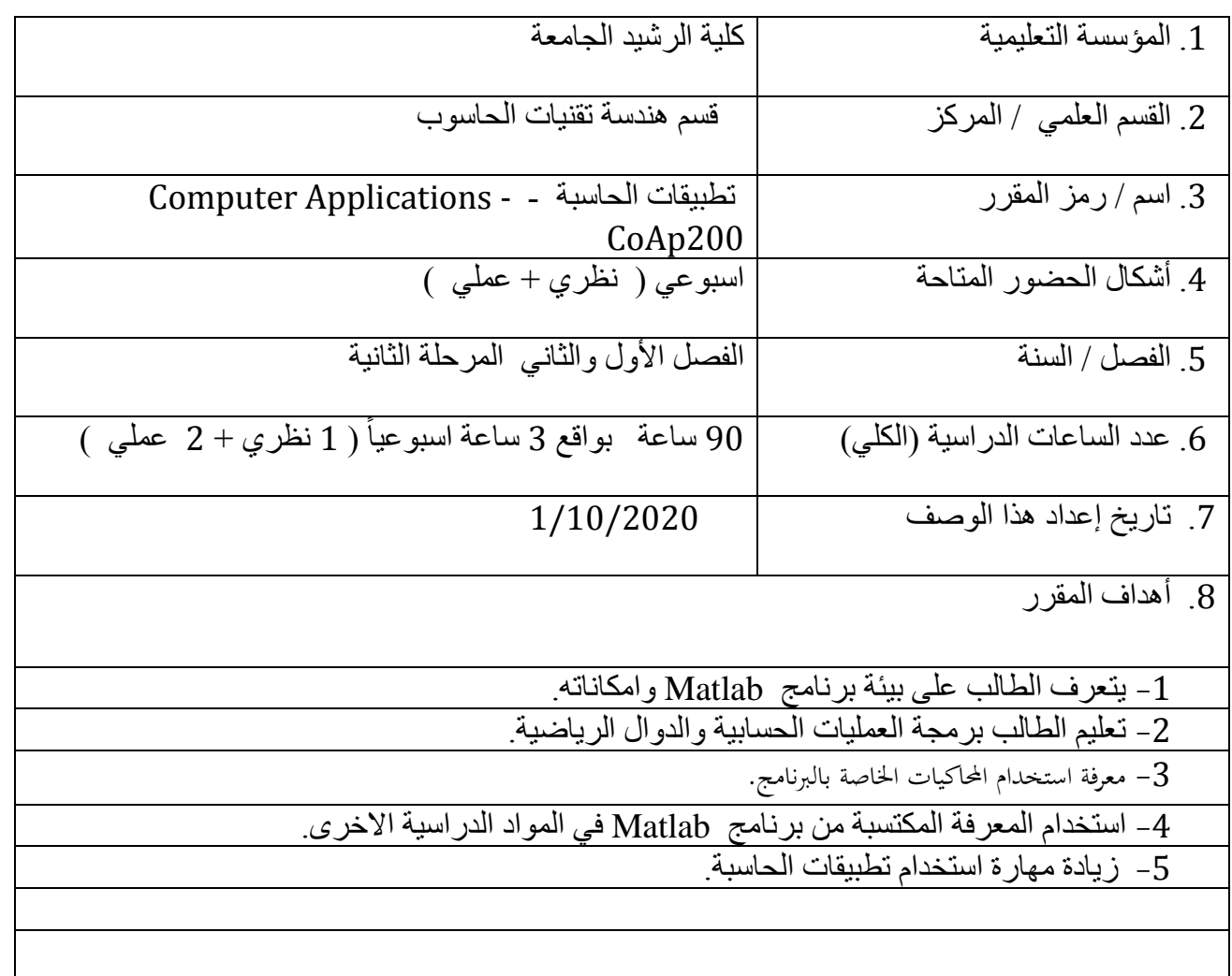

.10 مخرجات المقرر وطرائق التعليم والتعلم والتقييم أ- األهداف المعرفية أ-1 أ -2 القدرة على فهم و استخدام اللغة الخاصة بيئة عمل برنامج Matlab . أ -3 أ -4 القدرة على برمجة العمليات الحسابية والدوال الرياضية .

ب - الأهداف المهار اتية الخاصة بالمقر ر ب1 - استخدام المعرفة المكتسبة من برنامج Matlab في المواد الدراسية االخرى . ب2 - ب3 - ب4 طرائق التعليم والتعلم المحاضرات النظرية المحاضرات العملية في المختبر الذي يوفر كل مايحتاج اليه الطالب من خبرات تساعد على تطوير الجانب المهاري العملي طرائق التقييم التقييم التفاعلي :حيث يوفر االساس لتقييم الطالب عن طريق مالحظة مدى تفاعله اثناء المحاضرة. االختبارات التحريرية :التي توفر المعرفة لمدى فهم الطالب ومتابعته للمادة . االمتحانات الفصلية والنهائية . ج- األهداف الوجدانية والقيمية  $-1\overline{c}$ ج-2 زرع روح االبداع لدى الطلبة والحرص على ايجادهم حلول مبتكرة للمشكالت المختلفة  $-3\tau$ ج 4 - -تنمية قيم الحرص والمثابرة على انجاز العمل للوصول الى نتائج مرضية طرائق التعليم والتعلم تحفيز الجانب االبداعي للطلبة وذلك عن طريق طرح مشكالت علمية مختلفة والطلب من الطلبة ايجاد الحلول العلمية المناسبة لها بطرق مختلفة. تنمية روح التعاون بين الطلبة عن طريق تشكيل فرق عمل وتحفيز الطلبة على بذل جميع الجهود الالزمةللعمل بالظروف المختلفة. طرائق التقييم التقييم المباشر من قبل التدريسي من خالل مالحظة تفاعل وتصرفات الطالب وحضوره والتزامه. المشاريع العملية الجماعية حيث يتم تقييم مدى قدرة الطالب على االنجاز واالبداع وعلى العمل ضمن فرق والنتائج والحلول لمختلف المشكالت العلمية د - المهار ات العامة و التأهيلية المنقولة ( المهار ات الأخرى المتعلقة بقابلية التوظيف والتطور الشخصي ). د-1 د-2 د--3 القدرة على التفكير و تمكين الطالب من التطوير الذاتي المستمر لما بعد التخرج. د-4

**الصفحة** 

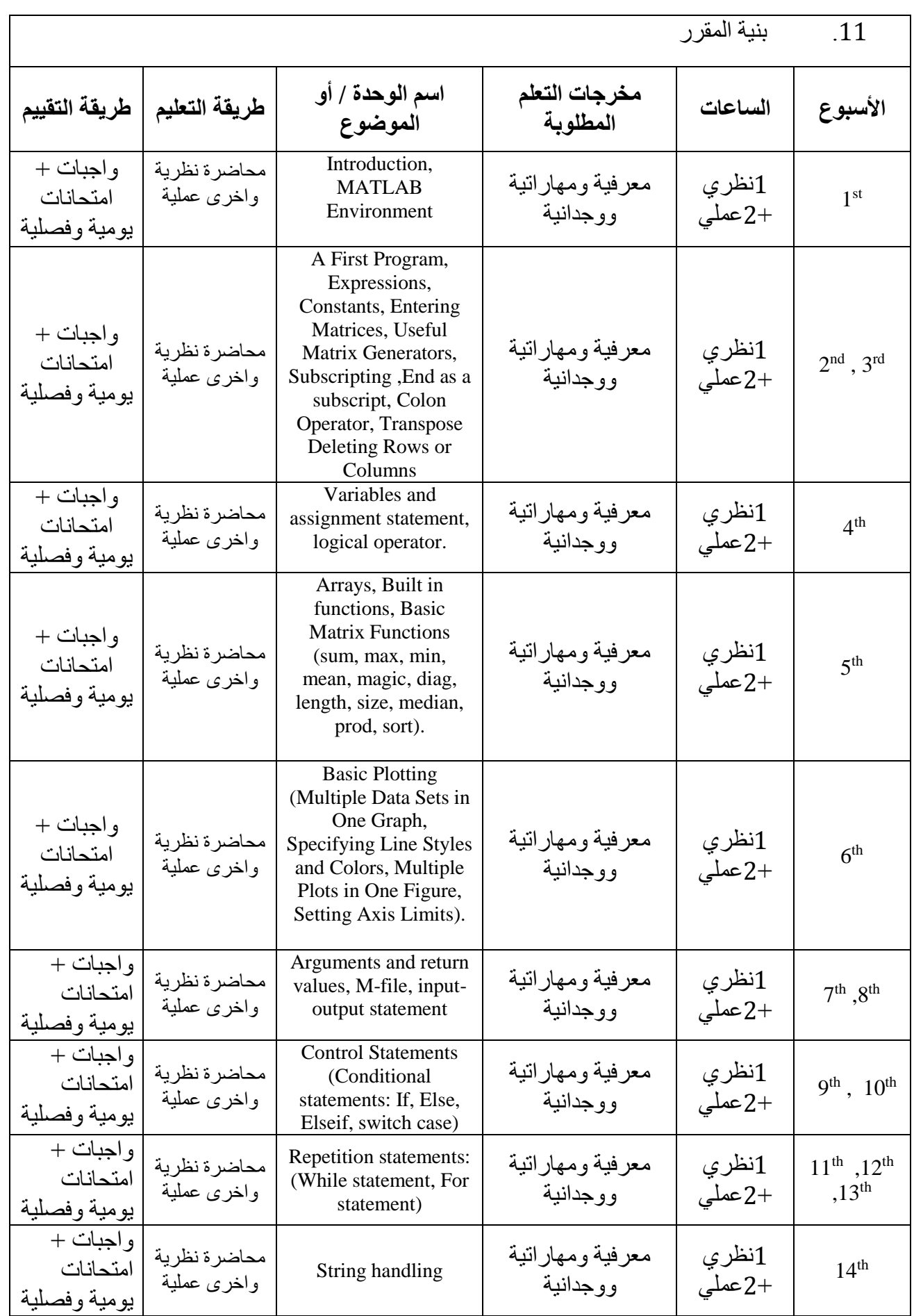

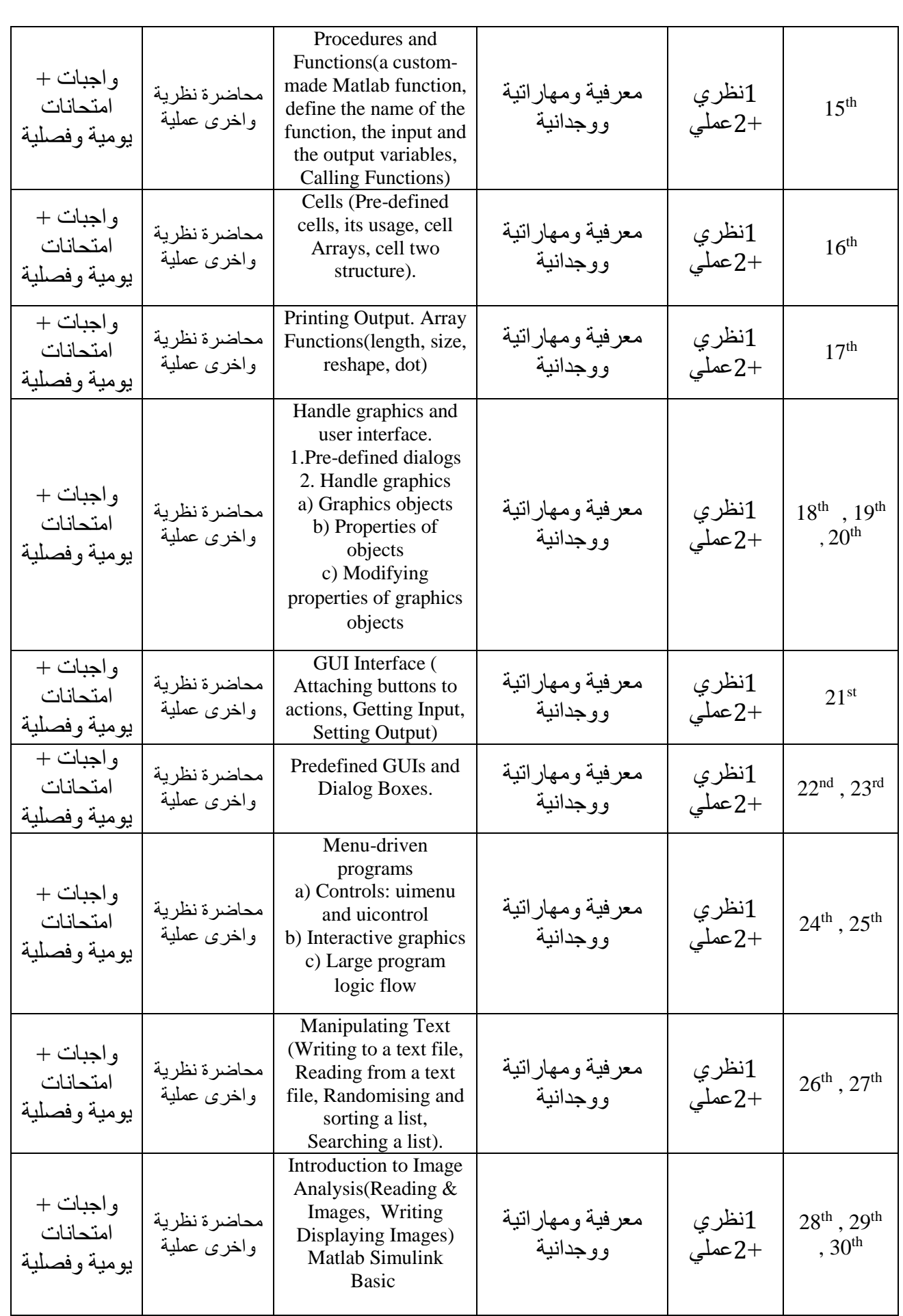

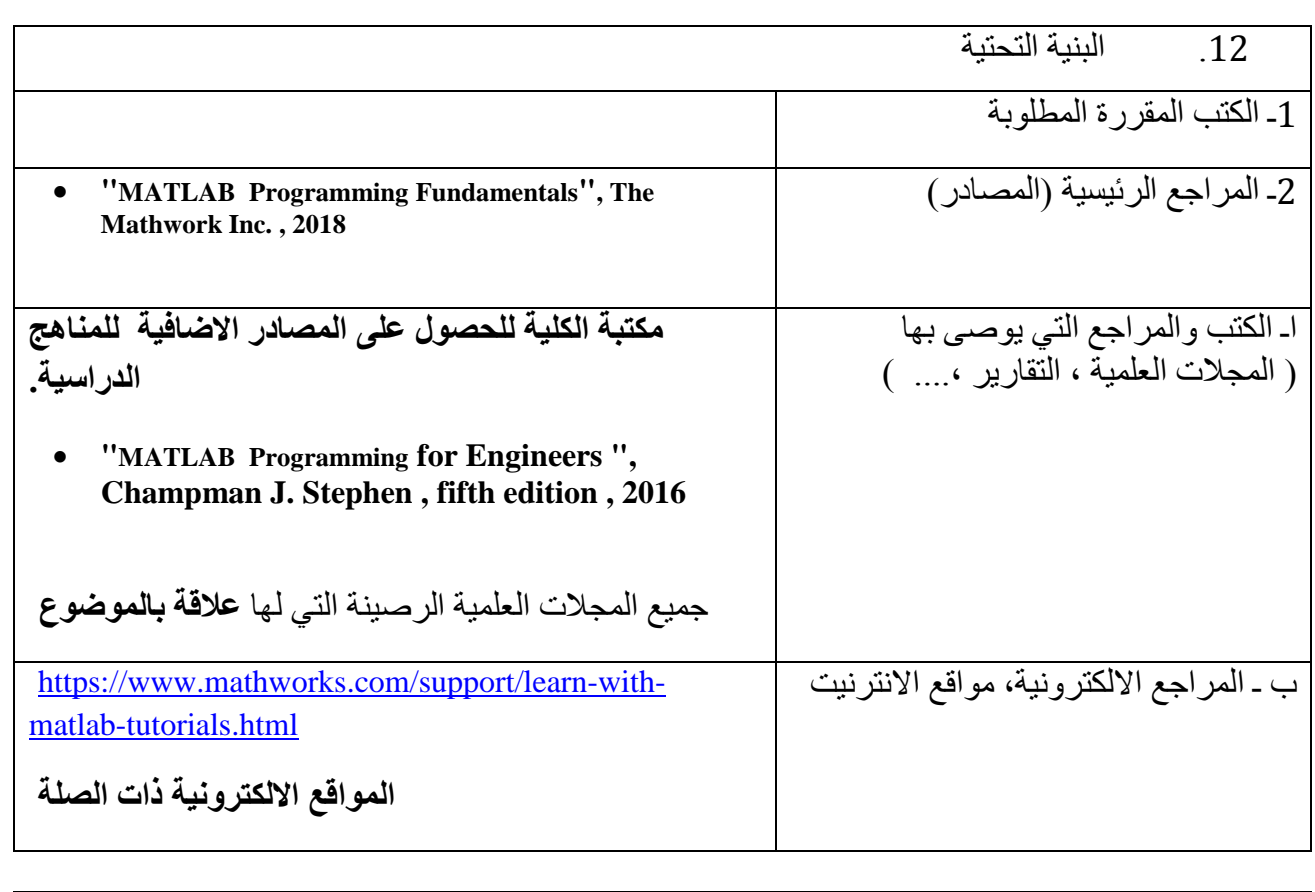

.13 خطة تطوير المقرر الدراسي

زيادة التطبيقات العملية تطوير بيئة المختبر